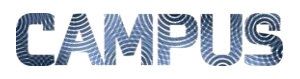

## GODKENDE

## *Rolle: Disponent*

Når varen er varemodtaget af rekvirenten, overføres faktura til disponenten til godkendelse. Godkendelse kan kun foretages af disponenten – og det er derfor kun denne rolle, der har adgang til funktionen i Ind-Fak.

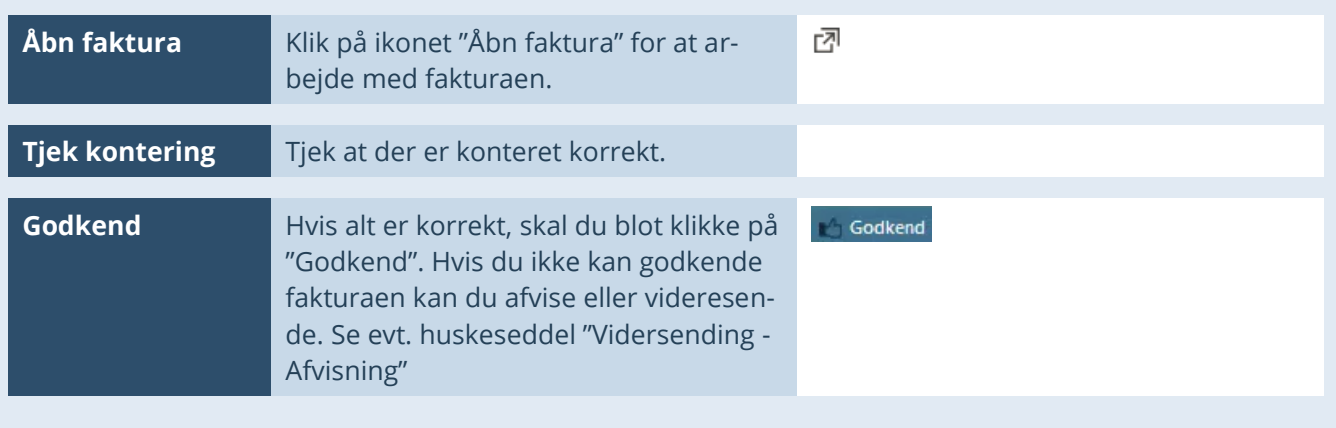